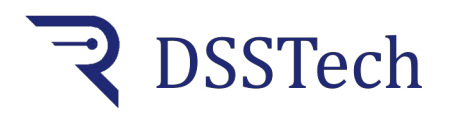

#### *Line driver encoder viewer with thresholds*

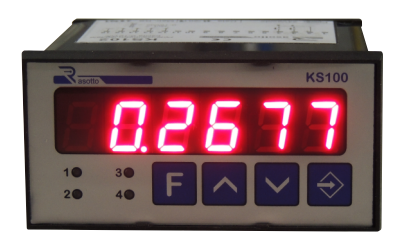

Digital position controller with 5Vdc line driver encoder input. By means of its pulse correction coefficient, the instrument adapts each encoder pulse to the desired measure unit.

An important function is the absolute position value changing without performing machine zero: you can set the actual value from the keypad and store the new position with relative displaying.

The measurement can be reset from the terminal board with a remote command or by pressing simultaneously the two arrow keys on the front panel.

The instrument enables the relative outputs when the 2 sets are reached. Data and parameters are stored on EEprom.

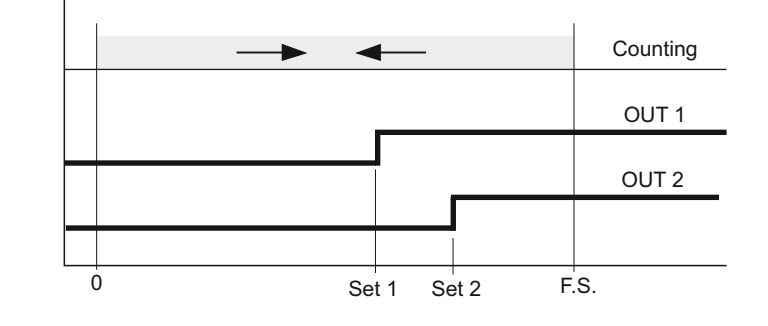

**Operating mode**

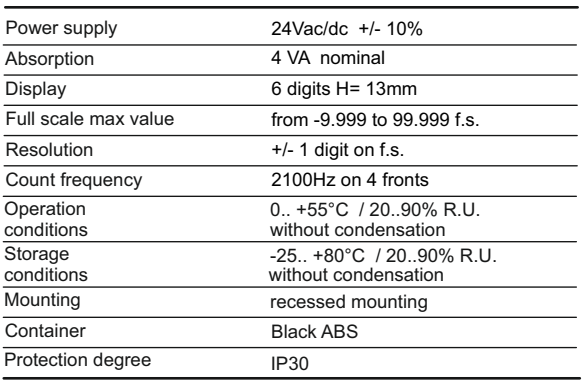

## **Dimensions**

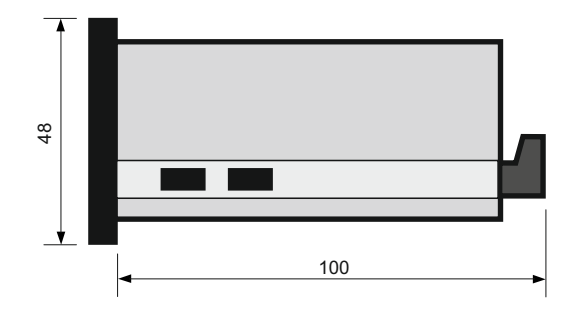

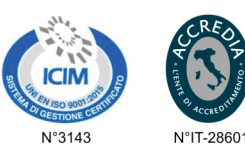

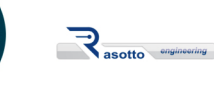

### **Technical features Electrical connections**

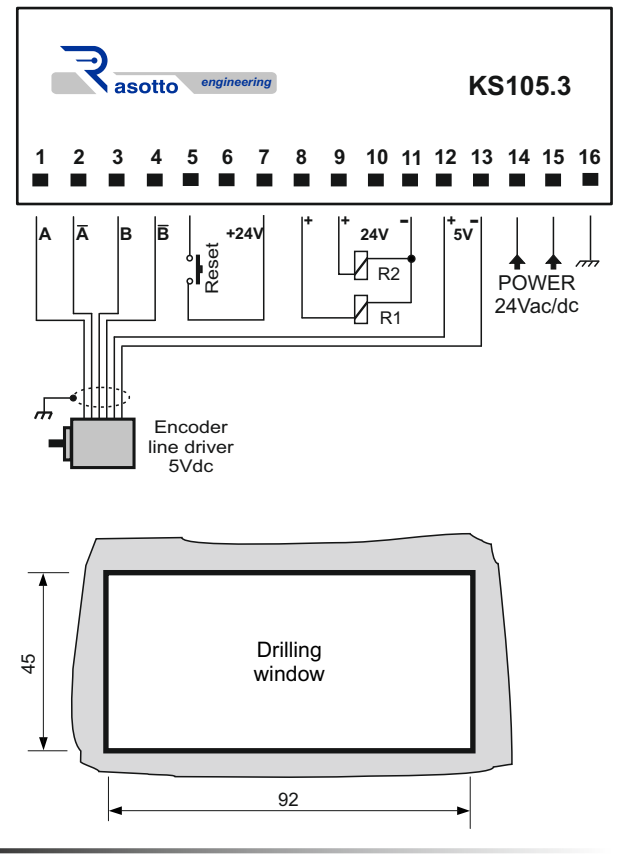

**DSSTech Srl** Sede legale: via dell'Artigianato 3 - 36034 - Malo (VI) - Italy Tel. +390445637541 E-mail: info@dsstech.it WEB site: www.dsstechautomation.com P.I., C.F., N. Reg. Imprese IT04118980244<br>Capitale sociale: 10.000,00 Euro i.v.

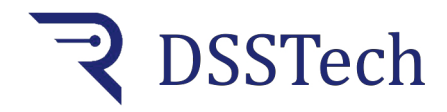

*Line driver encoder viewer with thresholds*

# **Operation cycle**

When switched on, after displaying the product name and the firmware version, the instrument shows the encoder position value stored when the instrument is switched off. When the set threshold values SET1-2 are reached, the respective OUT1-2 outputs are activated and remain active until the displayed value drops below the respective SET value.

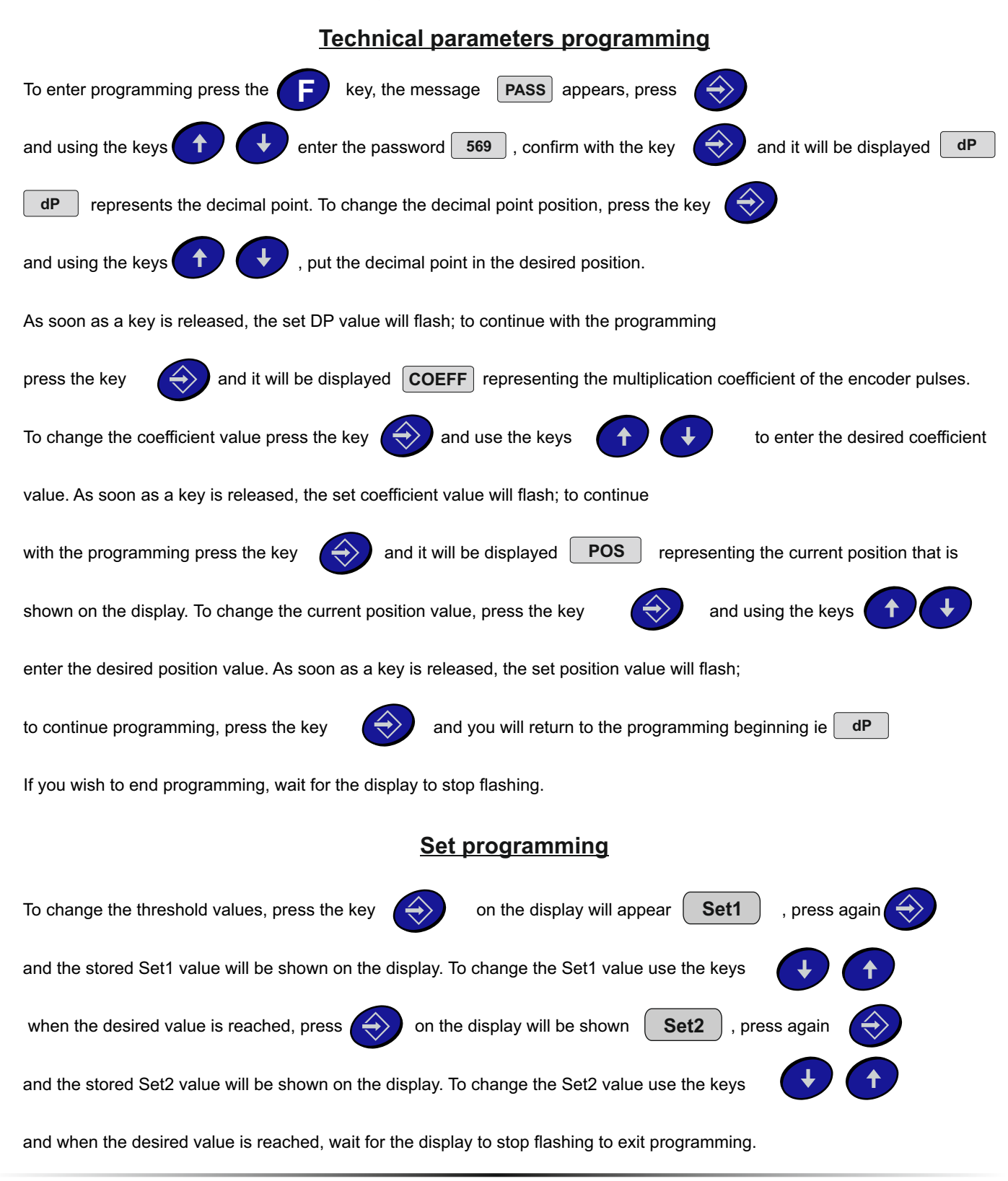

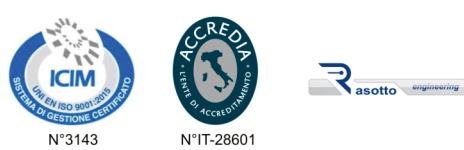

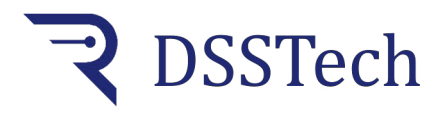

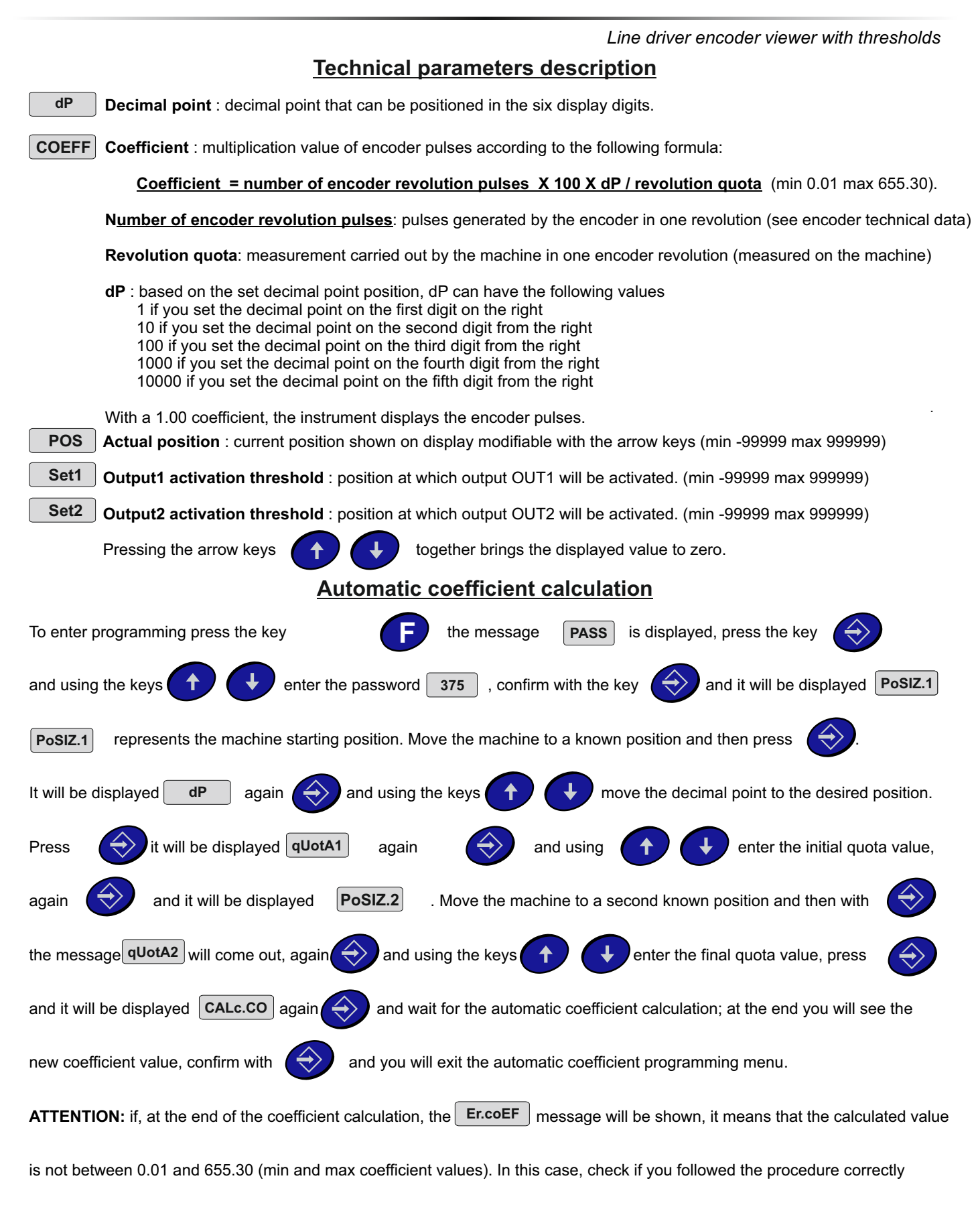

and/or check the encoder selection or the quotas to be displayed.

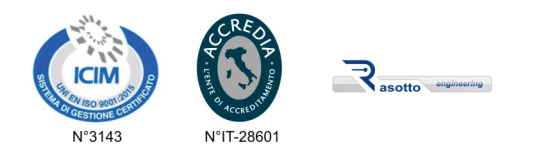

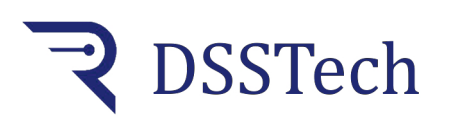

*Line driver encoder viewer with thresholds*

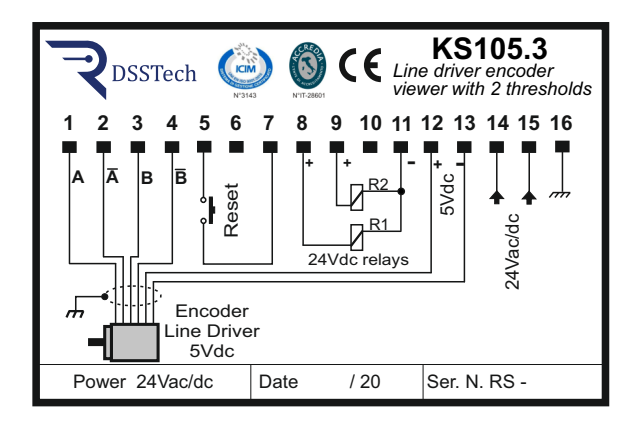

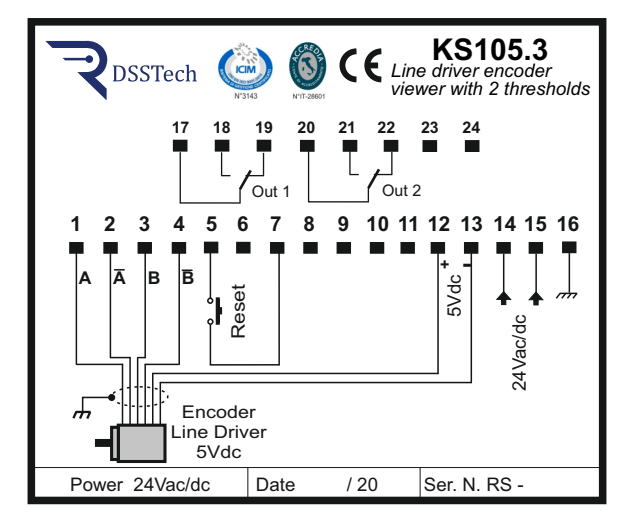

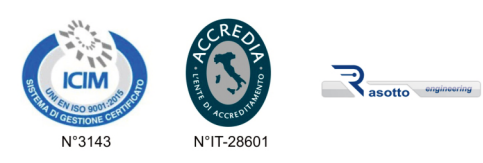

**DSSTech Srl** Sede legale: via dell'Artigianato 3 - 36034 - Malo (VI) - Italy Tel. +390445637541 E-mail: info@dsstech.it WEB site: www.dsstechautomation.com P.I., C.F., N. Reg. Imprese IT04118980244<br>Capitale sociale: 10.000,00 Euro i.v.